# **Arrays in Java**

### Verzinstes Guthaben in einem Sparplan

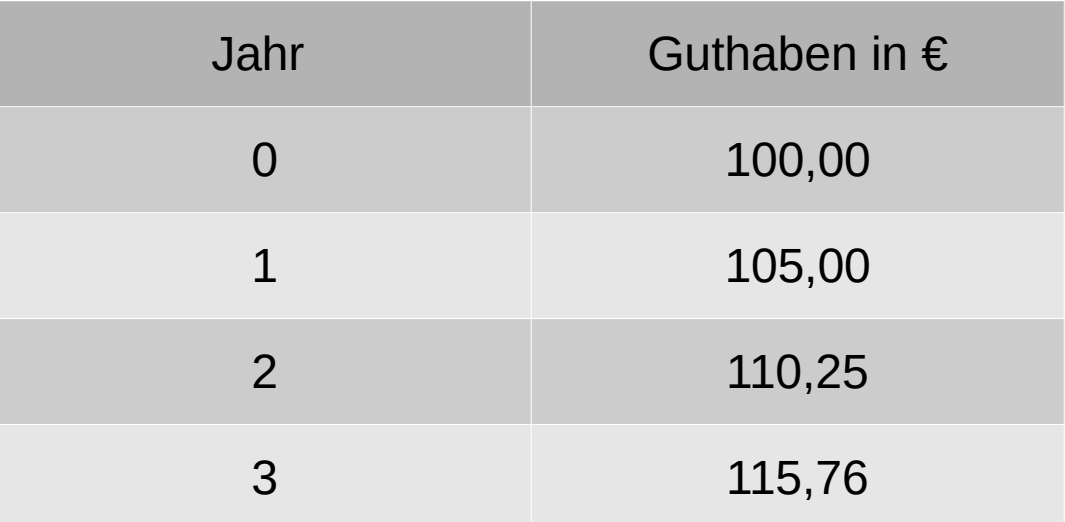

**Gesucht:** Variable(n) für das Guthaben

## Verzinstes Guthaben in einem Sparplan

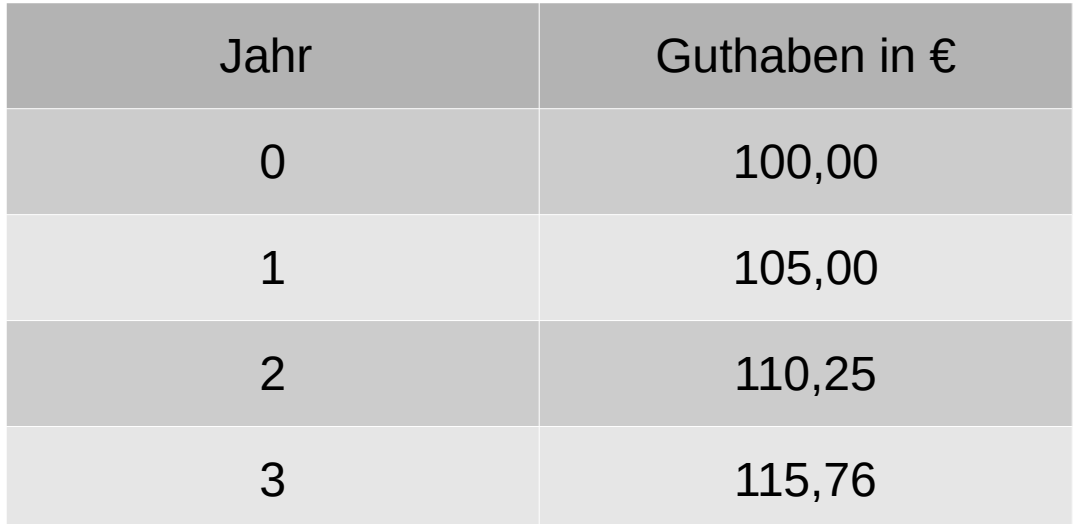

#### **Möglichkeit 1:** Mehrere Variablen

- Guthaben $0 = 100.0$
- Guthaben $1 = 105.0$
- Guthaben $2 = 110.25$
- Guthaben $3 = 115.76$
- $\bullet$  ...

**Bewertung? → Ist das praktisch?**

## Verzinstes Guthaben in einem Sparplan

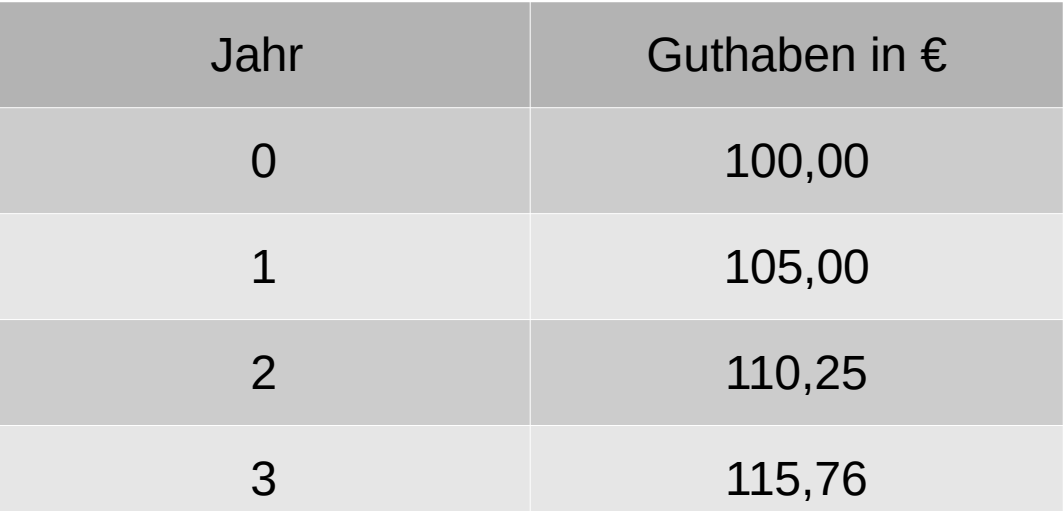

Wenn man mehrere Objekte vom gleichen Typ speichern und verwalten möchte, kann man **Arrays** oder **Feldvariablen** verwenden.

Deklaration: double Guthaben $[$ ] = new double $[10]$ ; // 10 "Speicherplätze" Verwendung:

```
Guthaben[0] = 100.0;Guthaben[1] = 105.0;Guthaben[2] = 110.25;
```
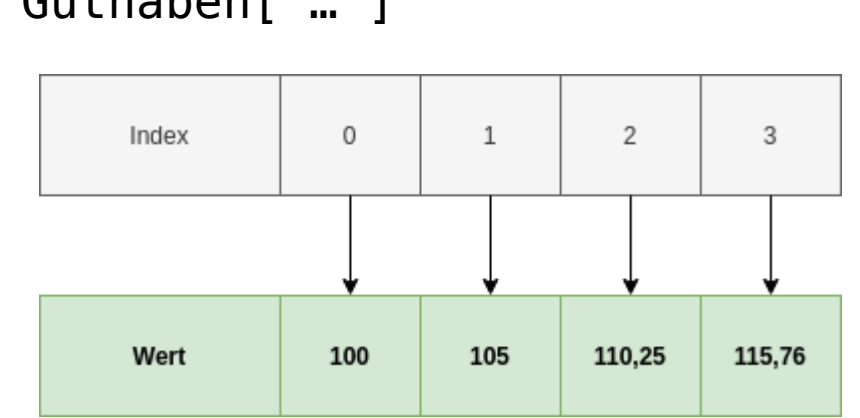

#### Guthaben[ … ]

#### **Datentyp " Feld" oder " Array"**

- Das erste Element besitzt Index 0
- Größe wird bei der Deklaration festgelegt. Nachträglich nicht veränderbar.
- Direkte Initialisierung geht auch:  $int[]$  zahlenarray =  ${11, 32, 42, 2, 4}$ ;

### **Array mit Schleifen durchlaufen for-Schleife**

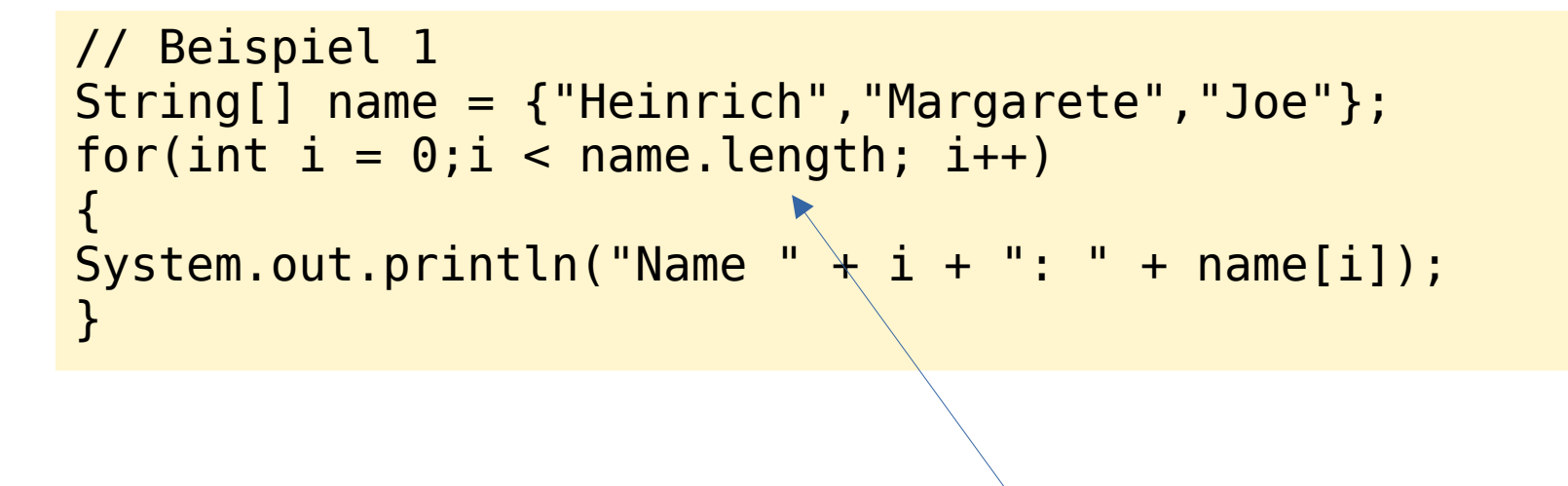

Zahl der Elemente